# Combinational Logic Blocks

Calvin Reese cjreese@fortlewis.edu

2/16/22

## 1 Introduction

This HW, we worked on designing out own tests for logic.

## 2 Materials and Methods

The tutorial for making these examples are in [http://www.yilectronics.com/](http://www.yilectronics.com/Courses/CE433/s2022/lectures/week3_combinationalBlocks/week3_combinationalBlocks.html) [Courses/CE433/s2022/lectures/week3\\_combinationalBlocks/week3\\_combi](http://www.yilectronics.com/Courses/CE433/s2022/lectures/week3_combinationalBlocks/week3_combinationalBlocks.html)nationalBlocks. [html](http://www.yilectronics.com/Courses/CE433/s2022/lectures/week3_combinationalBlocks/week3_combinationalBlocks.html)

## 3 Results

### 3.1 Task 1

One Bit Half Adder Code

|    | 23 module one bit half adder( $s, co, x, y$ );        |
|----|-------------------------------------------------------|
|    | 24 input $x, y$ ;                                     |
|    | 25 output s,co;                                       |
| 26 |                                                       |
|    | 27 assign co=x&y                                      |
|    | 28 $assign$ $s=x^y$ ;                                 |
| 29 |                                                       |
|    | 30 endmodule                                          |
| 31 |                                                       |
|    | 32 module onebithalfadder tb;                         |
|    | 33 reg x, y;                                          |
|    | 34 wire s,co;                                         |
|    | 35 initial begin                                      |
| 36 | х=0;у=0;                                              |
|    | 37 #100                                               |
| 38 | $x=1$ ;                                               |
| 39 | #100                                                  |
| 40 | $y=1$ ;                                               |
| 41 | #100                                                  |
| 42 | $x=0$ ;                                               |
| 43 | end                                                   |
| 44 |                                                       |
|    | 45 one_bit_half_adder UUT(.x(x),.y(y),.co(co),.s(s)); |
|    | 46 endmodule                                          |

One Bit Half Adder Sim

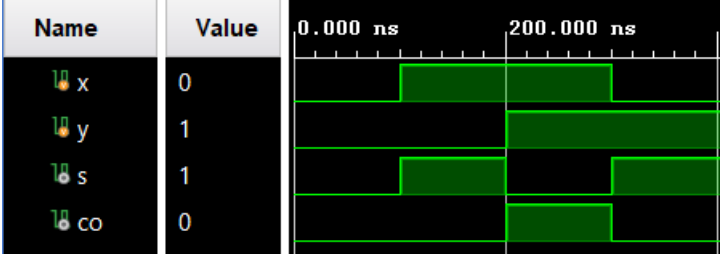

```
One Bit Full Adder Code<br>23 module onebitfulladder(s,co,x,y,ci);
24 input x,y,ci;
25 utput s,co;
27 assign co=(x\&y) | (ci\&(x\uparrow y));<br>28 assign s=x\uparrowy^ci;
29
30 endmodule
3132 module onebithalfadder_tb;
33 reg x,y,ci;34 wire s, co;<br>35 initial begin
        x=0; y=0; c i=0;<br>#100
36
37
38
         x=1;
39
         #100
40
         y=1;<br>#100
4142
         ci=1;43
         #100
44
         y=0;45
         #100
46
47
         x=0;48
         #100
49
         y=1;
50
         #100
51
         c i = 0;52 end
53
54 onebitfulladder UUT(x(x), y(y), co(co), s(s), ci(ci));55 endmodule
One Bit Full Adder Sim
```
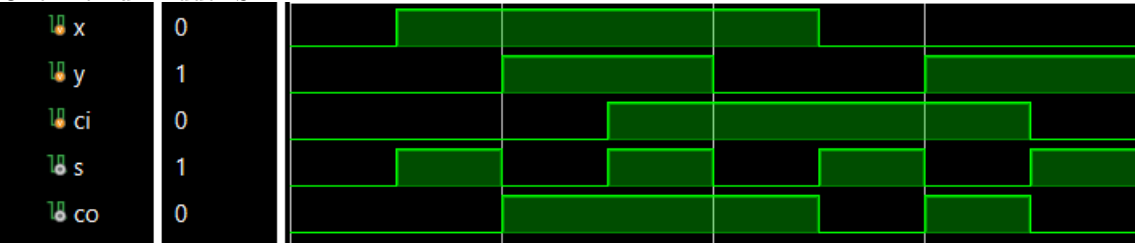

3.2 Task 2

One Bit Comparator Code<br>23 module onebitcomparitor(g,e,l,x,y); 24 input x,y; 25 output  $g,e,1$ ; 26 27 assign g=x&~y; 28 assign  $e=\sim(x^{\wedge}y)$ ; 29 assign l=~x&y; 30 endmodule 31 32 module onebitcomparitor\_tb; 33  $reg x, y;$  $34$  wire  $g,e,1$ ; 35 initial begin 36  $x=0; y=0;$ #100 37 38  $x=1;$ 39 #100 40  $y=1$ ; 41 #100 42  $x=0;$ 43 end 44 45 onebitcomparitor UUT(.x(x),.y(y),.g(g),.e(e),.l(l)); 46 endmodule

One Bit Comparator Sim

| <b>Name</b> | Value | $, 0.000$ ns | $,200.000$ ns |
|-------------|-------|--------------|---------------|
| E<br>x      | 0     |              |               |
|             |       |              |               |
| 18 g        | 0     |              |               |
| 18 e        | 0     |              |               |
|             |       |              |               |

3.3 Task 3

```
Four Bit Comparator Code
```

```
23 module fourbitcomparitor(comp,x,y);
24 parameter N=4;
25
26 input [N-1:0] x,y;
27 output reg [2:0] comp;
28
29 initial
30 comp = 3'b0;
31 always \mathcal{Q}(x \text{ or } y)32 \text{ if } (x > y) \text{ comp} = 3' b100;33 else if (x= y) comp = 3'b010;
34 else if (x < y) comp = 3'b001;
35 else comp = 3'b111;
36
37 endmodule
38
39 module fourbitcomparitor_tb;
40 parameter N=4;
41 reg [N-1:0] x,y;
42 wire [2:0] comp;
43 initial begin
44
        #100
45
        x=3' b0; y=3' b0;46
        #100
47
        x=3' b100;48
        #100
49
        y = 3' b101;50
        #100
        x=3' b000;
51
52 end
53
54 fourbitcomparitor UUT(.x(x), .y(y), .comp(comp));55 endmodule
```
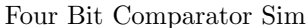

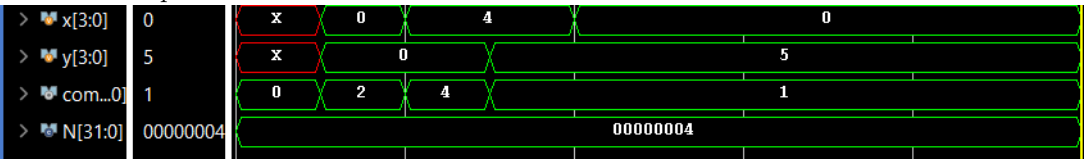

#### 3.4 Task 4

```
Two Bit Comparator Code<br>23 module twobitcomparitor(comp,sw);
23 module two<br>
24 input [3:0] sw;<br>
25 utput reg [1:0] comp;<br>
26 assign x = sw[1:0];<br>
27 assign y = sw[3:2];<br>
28 initial
29
30 comp = 3'b0;30 comp = 3'b0;<br>
31 always \omega(x \text{ or } y)<br>
32 if (x > y) comp = 2'b10;<br>
33 else if (x=y) comp = 2'b00;<br>
34 else if (x < y) comp = 2'b01;<br>
35 else comp =2'b11;
36
37 endmodule<br>38
<sup>39</sup> module twobitcomparitor_top(sw,led);<br>40 input [3:0] sw;<br>41 output [1:0] led;<br>42 twobitcomparitor UUT(.sw(sw),.comp(led));<br>43 endmodule
44
44<br>45 module twobitcomparitor_tb;<br>46 reg [3:0] sw;<br>47 wire [1:0] led;<br>48 initial begin
49#100
                 sw=4'b0000;
50
                 #100
52<br>53sw=4'b0010;
                #100
 54
                sw=4'b0100;
55
                 #100
56<br>57 end
                sw=4'b0101;
58 twobitcomparitor UUT(.sw(sw),.comp(led));
59
60 endmodule
```
Two Bit Comparator Sim

| <b>Name</b>                             | Value                | $0.000$ ns    | $,200.000$ ns | $.400.000$ ns | $,600.000$ ns |
|-----------------------------------------|----------------------|---------------|---------------|---------------|---------------|
| $W$ <sub>SW</sub> [3:0]<br>$\checkmark$ | $\vert$ <sub>5</sub> | $\bf{0}$<br>X | 2<br>4        |               | 5             |
| W [3]                                   | 0                    |               |               |               |               |
| W [2]                                   | 1                    |               |               |               |               |
| W [1]                                   | 0                    |               |               |               |               |
| U [0]                                   | 1                    |               |               |               |               |
| $\vee$ M <sup>3</sup> led[1:0]          | 0                    | $\bf{0}$      | 1             |               | $\bf{0}$      |
| 18[1]                                   | 0                    |               |               |               |               |
| 18 [0]                                  | 0                    |               |               |               |               |

```
3.5 Task 5
```

```
Two to Four Decoder Code<br>23 module twotofourdecoder(out,x);
24 input [1:0] x;
25 output [3:0] out;
26
27 assign out [0] = \sim x [0] &\sim x [1];
28 assign out[1] = x[0] & x[1];<br>29 assign out[2] = x[0] & x[1];
30 assign out[3] = x[0] & x[1];
31
32 endmodule
33
34 module twotofourdecoder_tb;
35 reg [1:0] x;
36 wire [3:0] out;
37 initial begin
38
        #100
39
        x=2'b\theta;
40
        #100
41
        x=2'b10;
42
        #100
43
        x=2'b01;44
        #100
45
        x=2 'b11;
46 end
47
48 twotofourdecoder UUT(.x(x),.out(out));
49 endmodule
```
Two to Four Decoder Sim

| <b>Name</b>             | <b>Value</b> | $0.000$ ns |   | ,200.000 ns |                | $400.000$ ns | $.600000$ ns |
|-------------------------|--------------|------------|---|-------------|----------------|--------------|--------------|
| $M \times [1:0]$        |              | x          | 0 |             |                |              |              |
| $\blacksquare$ out[3:0] |              | x          |   |             | $\overline{2}$ |              | 8            |

```
3.6 Task 6
```

```
Eight x Three Encoder Code<br>23 module eightxthreeencoder(d,q);
23 module eigntxtnreeencoder(0,4);<br>
24 input [7:0] d;<br>
25 output [2:0] q;<br>
26 assign q[0] = ~d[6]&(~d[4]&~d[2]&d[1]|~d[4]&d[3]|d[5])|d[7];<br>
27 assign q[1] = ((~d[7]&~d[6]&~d[5]&~d[4])&(d[3]|d[2]))|d[6]|d[7];<br>
28 assign q[
29 endmodule
30
31
32 module eightxthreeencoder_tb;
33
34 reg [7:0] d;
35 wire [2:0] q;
36 initial begin<br>37 d=8'b00000000;
38
            #100
            d=8'b01000000;
39
40
            #100
41
           d=8'b00000100;
42
            #100
43
            d=8'b00011010;
44 end
45
46 eightxthreeencoder UUT(.d(d),.q(q));
47 endmodule
```
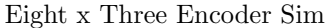

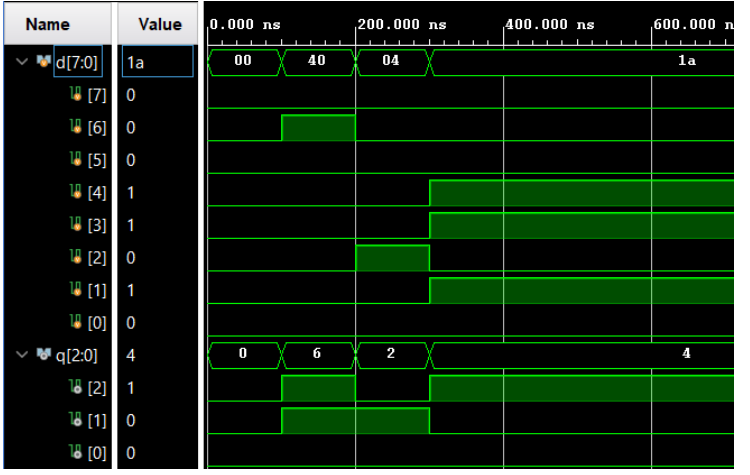

#### 3.7 Task 7

```
Eight x Three Encoder Code<br>23 module fourtoonemultiplexer(y,x,s);
24 input [1:0] s;<br>25 input [3:0] x;
26 output y;
 27 assign y=(x[0]\&\sim [0]\&\sim [1])|(x[1]\&[0]\&\sim [1])|(x[2]\&\sim [0]\&[1])|(x[3]\&[0]\&[1]);
28 endmodule
29
30 module fourtoonemultiplexer_top(sw,led);
31 input [5:0] sw;
32 output [0:0] led;<br>33 fourtoonemultiplexer UUT(.s(sw[1:0]),.x(sw[5:2]),.y(led));
 34 endmodule
```
#### 3.8 Task 8

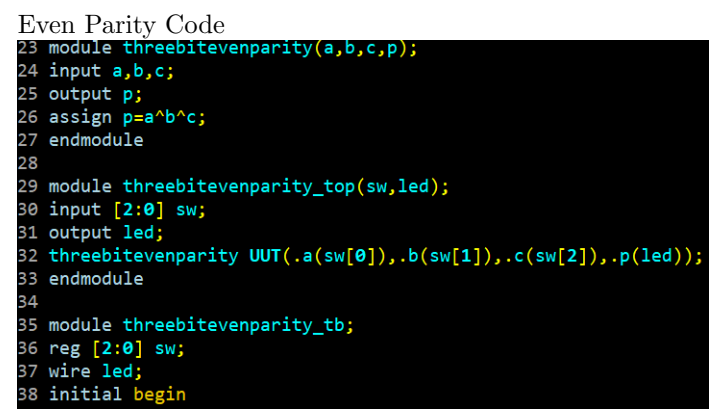

Even Parity Sim

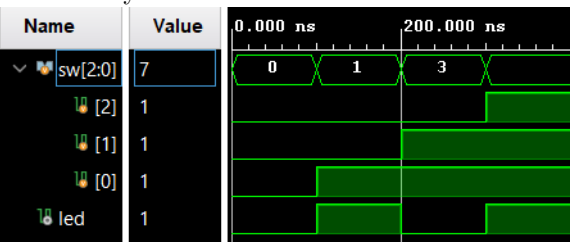

#### 3.9 All FPGA Outputs

<https://youtu.be/2vE-nKPsRK4> <https://youtu.be/eJyV4ZKM05Y> <https://youtu.be/m6zkERHIkyA>

## 4 Discussion

All of this was fairly simple just to follow your tutorial. I was able to get the 2-bit Comparator to create a sim, but it didn't like the synthesis. I understand how to make simulations and upload code to the FPGA better now that I have had the chance to make the code mostly on my own.